# Virtual Terminal

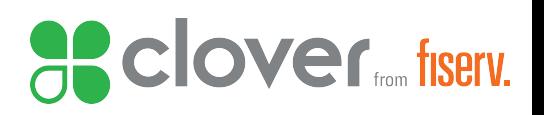

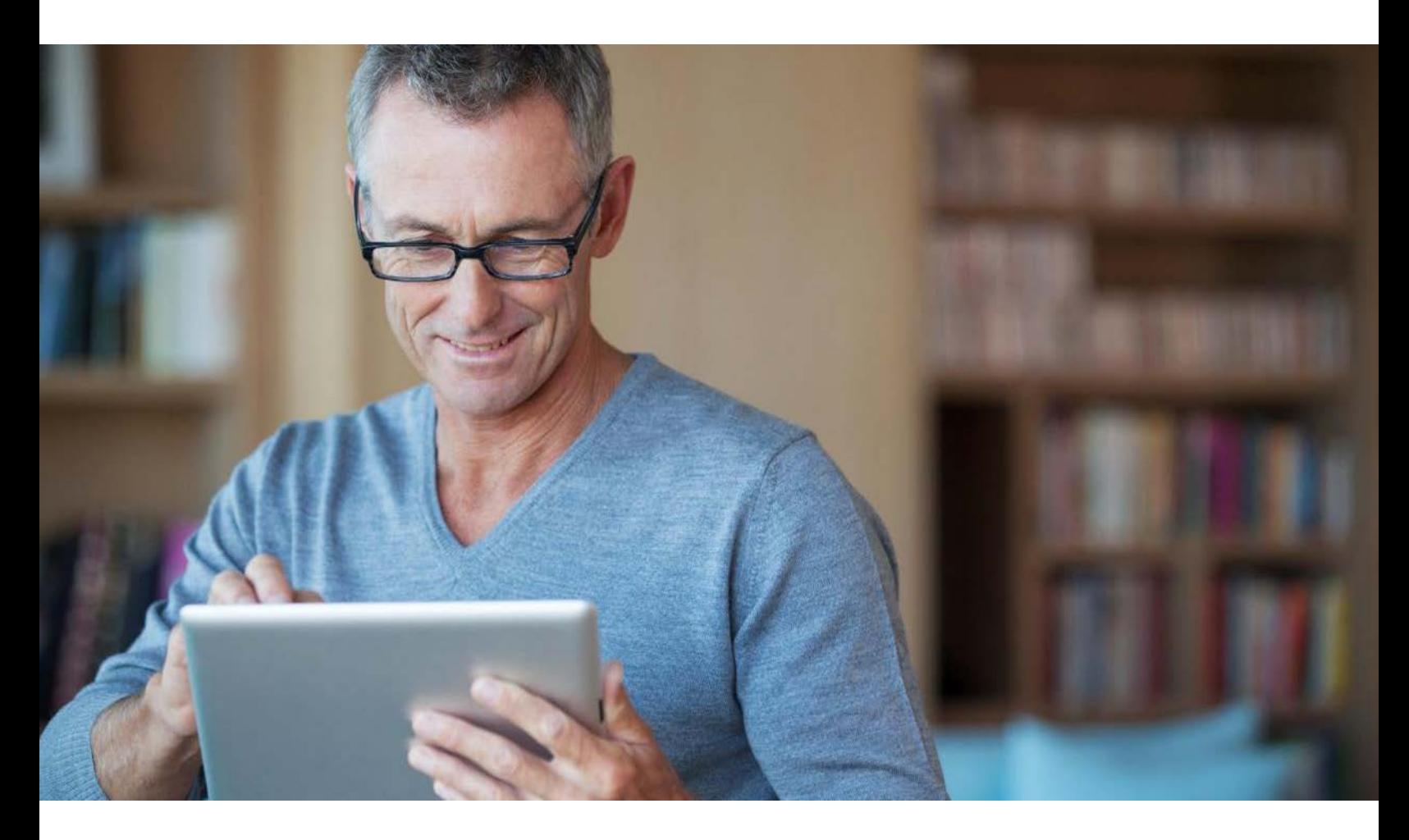

# Request and accept payments with Virtual Terminal. An easy and secure way to take payments without a POS device.

Virtual Terminal gives you the flexibility and convenience of processing payments – and refunds – wherever you happen to be. Virtual Terminal is included as part of a Clover service plan. Just log in to the Clover Dashboard on your computer, tablet or smartphone and you're ready for business anytime, anywhere.

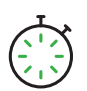

### Convenient

Take card payments even if you don't have a Clover Point-of-Sale (POS) device or are away from it.

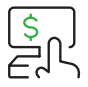

### Fast and easy payments

Simply enter customer and credit or debit card information into your web browser.

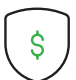

## Safe and Secure

We keep you PCI compliant and your data and your customer's data secure with end-to-end encryption.

### No additional costs

There are no additional fees to use Virtual Terminal. Transactions are charged at the keyed-in rate.

#### **Run your business from virtually anywhere**

- Accept credit and debit card payments directly on a computer, tablet or smartphone.
- Request customer payments by email and allow customers to pay you online
- Take care of all incoming payments including in-store orders, mail orders and telephone orders
- Send digital receipts through email
- Securely store your regular customer's card information for faster transactions
- Protect against fraud with address verification service (AVS) and card verification value (CVV).

# Virtual Terminal

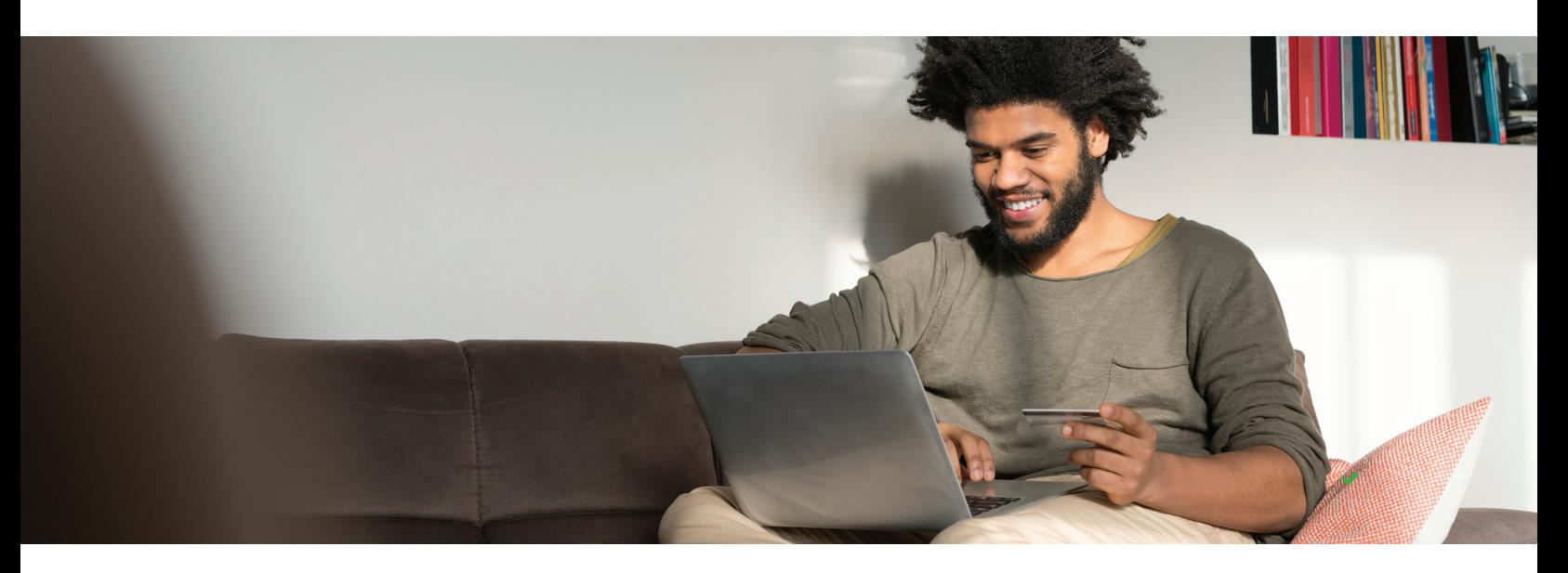

# Take payments on your computer, tablet or smartphone

Virtual Terminal is included with your Clover service plan and can be accessed through your Clover Web Dashboard at no extra cost. Transactions are charged at the keyed-in rate.

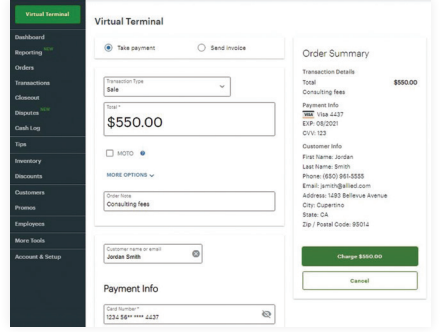

**Send payment requests.** Send customer payment requests by email and allow them to pay you online.

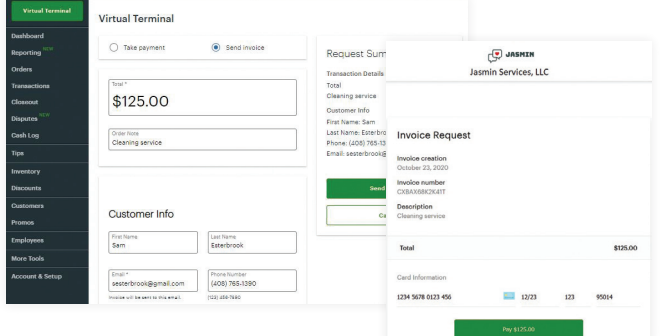

**Clover** fiserv.

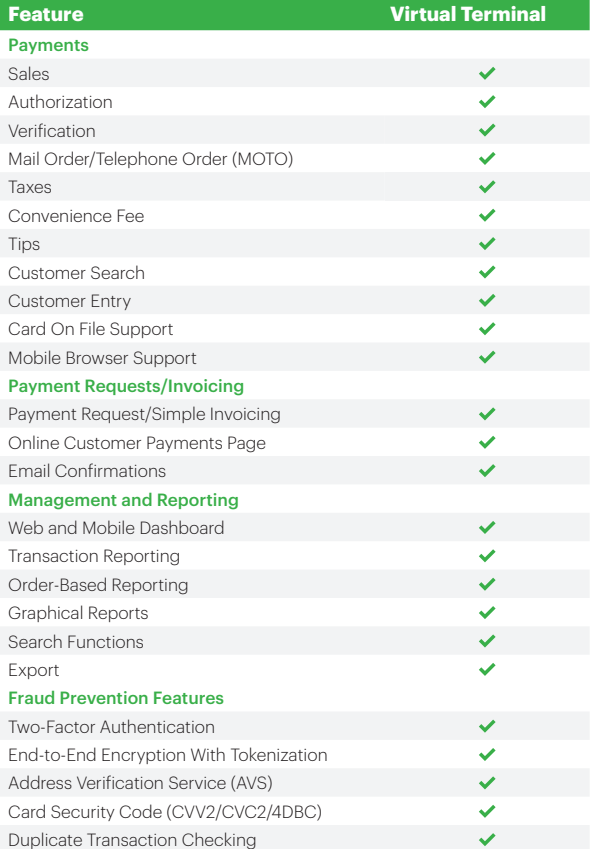

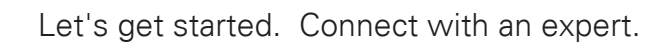

© 2023 Fiserv, Inc. or its affiliates. Fiserv is a trademark of Fiserv, Inc., registered or used in the United States and foreign countries and may or may not be registered in your country. All trademarks, service marks and trade names referenced in this material are the property of their respective owners.